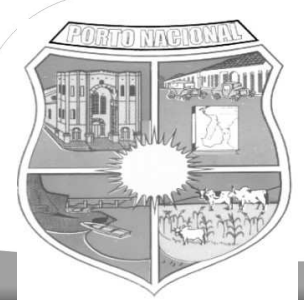

# **PREFEITURA MUNICIPAL DE PORTO NACIONAL-TO**

*Edital 01/2012 – PMPN/TO*

# CONCURSO PÚBLICO

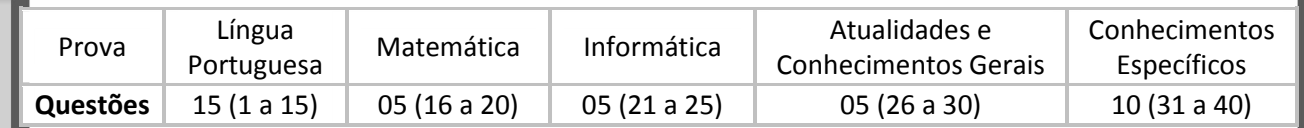

# **Cargo**

# *Aplicação: 29/07/2012*

# **219 – INSTRUTOR DE INFORMÁTICA**

*Nível Médio*

# LEIA COM ATENÇÃO AS INSTRUÇÕES ABAIXO:

- Ao receber a ordem do Fiscal de Sala, confira este CADERNO DE PROVAS com muita atenção. Confira se ele corresponde ao seu cargo pretendido e se contém **40 (quarenta)** questões, correspondentes às provas objetivas, corretamente ordenadas de **01 (um) a 40 (quarenta)**, pois nenhuma reclamação sobre o cargo pretendido, total de questões e/ou falhas na impressão será aceita depois de iniciadas as provas.
- Durante as provas, não será admitida qualquer espécie de consulta ou comunicação entre os candidatos, tampouco será permitido o uso de qualquer tipo de equipamento (calculadora, tel. celular etc.).
- O CARTÃO DE RESPOSTAS tem, obrigatoriamente, de ser assinado. Esse CARTÃO DE RESPOSTAS não poderá ser substituído, portanto, não o rasure nem o amasse. Ele é o único documento válido para correção da sua prova.
- No CARTÃO DE RESPOSTAS, as questões estão representadas pelos seus respectivos números. Preencha com caneta esferográfica (tinta azul ou preta), toda a área correspondente à opção de sua escolha, sem ultrapassar as bordas.

**Exemplo:** 

- A prova consta de **40 (quarenta)** questões de múltipla escolha com cinco alternativas: A, B, C, D e E. Leia cuidadosamente as questões e marque a alternativa que você considera correta.
- Será anulada a questão cuja resposta contiver emenda ou rasura, ou para a qual for assinalada mais de uma opção. Evite deixar questão sem resposta.
- A duração das provas é de **04 (quatro horas)**, já incluído o tempo destinado à identificação dos candidatos, cujo procedimento será feito no decorrer das provas, repasse dos avisos e preenchimento do CARTÃO DE RESPOSTAS.
- Não será permitido ao candidato, sair da sala e levar consigo o CADERNO DE PROVAS, o mesmo estará disponível no sítio da empresa organizadora do certame até as 18 horas do dia **30/07/2012.**
- Também não é permitido ao candidato fazer ou levar qualquer anotação sobre a prova, sob pena de ser desclassificado.
- Ao sair da sala entregue o CARTÃO DE RESPOSTAS e o CADERNO DE PROVAS ao Fiscal de Sala.
- Data prevista para divulgação do Gabarito Preliminar: **30/07/2012.**

 $(A)$   $(B)$   $(B)$   $(D)$   $(E)$ 

realização:

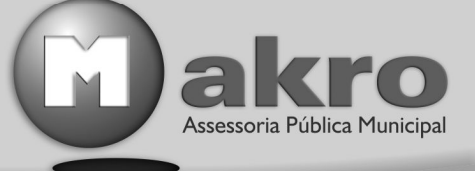

www.makroassessoria.com.br

**BOA PROVA!**

# **LÍNGUA PORTUGUESA**

O texto abaixo motivará as questões de **01 a 06.** Leia-o com atenção.

#### **O celular que escraviza**  Rafael Barifouse

#### Revista Época, 11/06/2012, pág. 72 a 74

Estamos viciados. Em qualquer lugar, a qualquer momento do dia, não conseguimos deixar de lado o objeto de nossa dependência. Dormimos ao lado dele, acordamos com ele, o levamos para o banheiro e para o café da manhã – e, se, por enorme azar, o esquecemos em casa ao sair, voltamos correndo. Somos incapazes de ficar mais de um minuto sem olhar para ele. É através dele que nos conectamos com o mundo, com os amigos, com o trabalho. Sabemos da vida de todos e informamos a todos o que acontece por meio dele. Os neurocientistas dizem que ele nos fornece pequenos estímulos prazerosos dos quais nos tornamos dependentes. Somos 21 milhões – número de brasileiros com mais de 15 anos que têm smartphones, os celulares que fazem muito mais que falar. Com eles, trocamos e-mails, usamos programas de GPS e navegamos em redes sociais. O tempo todo. Observe a seu redor. Em qualquer situação, as pessoas param, olham a tela do celular, dedilham uma mensagem. Enquanto conversam. Enquanto namoram. Enquanto participam de uma reunião. E – pior de tudo – até mesmo enquanto dirigem.

"É uma dependência difícil de eliminar", diz o psiquiatra americano David Greenfield, diretor do Centro para Tratamento de Vício em Internet e Tecnologia, na cidade de West Hartford. "Nosso cérebro se acostuma a receber essas novidades constantemente e passa a procurar por elas a todo instante." O pai de todos os vícios, claro, é o Facebook, maior rede social do mundo, onde publicamos notícias sobre nós mesmos como se alimentássemos um grande jornal coletivo sobre a vida cotidiana. Depois dele, novas redes foram criadas e apertaram o nó da dependência. Programas de troca de fotos como o Instagram conectam milhões de pessoas por meio das imagens feitas pelas câmeras cada vez mais potentes dos celulares. Os aplicativos de trocas de mensagem, como o Whatsapp, promovem bate-papos escritos que se assemelham a uma conversa na mesa do

bar. O final dessa história pode ser dramático. Interagir com o aparelho – e com centenas de amigos escondidos sob a tela de cristal – tornou-se para alguns uma compulsão tão violenta que pode colocar a própria vida em risco.

#### — QUESTÃO 01 ——

Em relação à tipologia textual, pode-se afirmar que o texto acima é:

- A) Uma narração, pois relata o comportamento das pessoas ao utilizarem o celular.
- B) Uma descrição, pois se prende à caracterização do celular.
- C) Dialogal, já que traz uma fala do psiquiatra David Greenfield.
- D) Injuntivo, pois busca apenas convencer o usuário de celular que o uso do equipamento é ruim.
- E) Argumentativo e expositivo, pois traz tanto a opinião do repórter quanto dados sobre o uso do celular.

#### — QUESTÃO 02 ——

Segundo o texto acima, está correto afirmar que:

- A) Quem faz uso do celular morre mais cedo do que aquele que não utiliza o aparelho.
- B) Só conseguimos conectar aos amigos, familiares e trabalho pelo celular.
- C) É mais frequente o uso do celular no trânsito.
- D) Tanto o celular quanto as redes sociais causam uma dependência de que não tem como se livrar.
- E) A compulsão pelo celular pode colocar a vida do usuário em risco.

#### — QUESTÃO 03 <sup>——</sup>

Substituindo os termos sublinhados por aqueles em destaque, mantêm-se o mesmo sentido, exceto em:

- A) Dormimos ao lado dele, acordamos com ele, o levamos para o banheiro e para o café da manhã – e, se, por enorme azar, o esquecemos em casa ao sair, voltamos correndo. (infortúneo)
- B) Nosso cérebro se acostuma a receber essas novidades constantemente e passa a procurar por elas a todo instante. (momento)

**Cargo: 219 – INSTRUTOR DE INFORMÁTICA Nível Médio Cargo: 219 – INSTRUTOR DE INFORMÁTICA** 

- C) Depois dele, novas redes foram criadas e apertaram o nó da dependência. (construídas)
- D) Os aplicativos de trocas de mensagem, como o Whatsapp, promovem bate-papos escritos que se assemelham a uma conversa na mesa do bar. (equiparam)
- E) Interagir com o aparelho e com centenas de amigos escondidos sob a tela de cristal – tornou-se para alguns uma compulsão tão violenta que pode colocar a própria vida em risco. (ambição)

# **→ QUESTÃO 04 →**

O trecho "Interagir com o aparelho – e com centenas de amigos escondidos sob a tela de cristal – tornou-se para alguns uma compulsão tão violenta que pode colocar a própria vida em risco." pode ser alterado, sem prejuízo de sentido, por:

- A) Tornou-se para alguns uma compulsão tão violenta interagir com o aparelho – e com centenas de amigos escondidos sob a tela de cristal - que pode colocar a própria vida em risco.
- B) Interagir com o aparelho e com centenas de amigos escondidos sob a tela de cristal pode colocar a própria vida em risco, logo tornou-se para alguns uma compulsão tão violenta.
- C) Interagir com o aparelho e com centenas de amigos escondidos sob a tela de cristal pode colocar a própria vida em risco, à medida que se tornou para alguns uma compulsão tão violenta.
- D) Tornou-se para alguns uma compulsão tão violenta interagir com o aparelho – e com centenas de amigos escondidos sob a tela de cristal quando pode colocar a própria vida em risco.
- E) Porque tornou-se para alguns uma compulsão tão violenta interagir com o aparelho – e com centenas de amigos escondidos sob a tela de cristal – ainda que possa colocar a própria vida em risco.

# $\rightarrow$  QUESTÃO 05  $\rightarrow$

O período '"É uma dependência difícil de eliminar", diz o psiquiatra americano David Greenfield, diretor do Centro para Tratamento de Vício em Internet e Tecnologia, na cidade de West Hartford.' tem a mesma justificativa para o uso das aspas em:

- A) "O vento é o mesmo, mas sua resposta é diferente em cada folha." (Cecília Meireles)
- B) Faça-me um "favor", pelo amor de Deus.
- C) Não liguei pra "galera" hoje.
- D) Pensei em voz alta: "Acho que estou ficando doida".
- E) Fez um "sambamor" para a amada.

O texto da figura abaixo servirá de suporte para responder as questões **06, 07 e 08.** Leia-o com atenção.

# O fumo é uma arma carregada e o tempo aperta o gatilho Dr. Ochsner **CIGARRO MATA** (Fumo: veneno ignorado)

Fumar não distrai, destrói

PREFEITURA DO MUNICÍPIO DE SÃO PAULO SECRETARIA DE HIGIENE E SAÚDE TRATAMENTO GRATUITO DO ALCOOLISMO E DO TABAGISMO LOCAL: AMBULATÓRIO DE RECUPERAÇÃO DE ALCOÓLATRAS **RUA PEDROSO Nº. 111 - (VIADUTO PEDROSO SOBRE A AV. 23 DE MAIO). LIBERDADE HORARIO: DAS 8 AS 11 HS - DE 235. AS 635. FEIRAS.** 

http://www.fsp.usp.br/site/dcms/fck/DSC00383(4).jpg

**Cargo: 219 – INSTRUTOR DE INFORMÁTICA Nível Médio Nível Médio Nível Médio Nível Médio Nível Médio Nível Médio** 

#### $\rightarrow$  QUESTÃO 06  $\rightarrow$

Pode-se inferir do anúncio que:

- A) O fumo mata assim como a arma de fogo.
- B) O fumo mata mais que arma de fogo.
- C) Há mais mortes por arma de fogo do que por fumo.
- D) Fumar pode matar e o tempo de dependência do cigarro pode acelerar esse processo.
- E) Com o tempo todos morreremos.

# — QUESTÃO 07 **──────**

No período "Fumar não distrai, destrói", podemos afirmar:

- A) Foi explorado um trocadilho entre os termos 'distrai' e 'destrói' visando chamar atenção do consumidor, de forma bem humorada, para os malefícios do cigarro.
- B) Trata-se de um período simples.
- C) Trata-se de um período composto por subordinação.
- D) Trata-se de um período misto.
- E) Trata-se de um período composto com apenas 2 orações.

# — QUESTÃO 08 **←←←**

Todas alternativas abaixo estão corretas em relação à análise morfossintática, exceto:

- A) Na frase "Fumo: veneno ignorado", a expressão 'veneno ignorado' funciona como aposto.
- B) No período "Fumar não distrai, destrói", o termo 'Fumar' é sujeito.
- C) No período 'O fumo é uma arma carregada e o tempo aperta o gatilho', 'arma carregada' é predicativo do sujeito.
- D) No período 'O fumo é uma arma carregada e o tempo aperta o gatilho', 'o gatilho' é sujeito simples.
- E) No período 'O fumo é uma arma carregada e o tempo aperta o gatilho', 'o gatilho', têmse predicado nominal e verbal, respectivamente.

A charge a seguir servirá de suporte para responder as questões **09, 10 e 11.** 

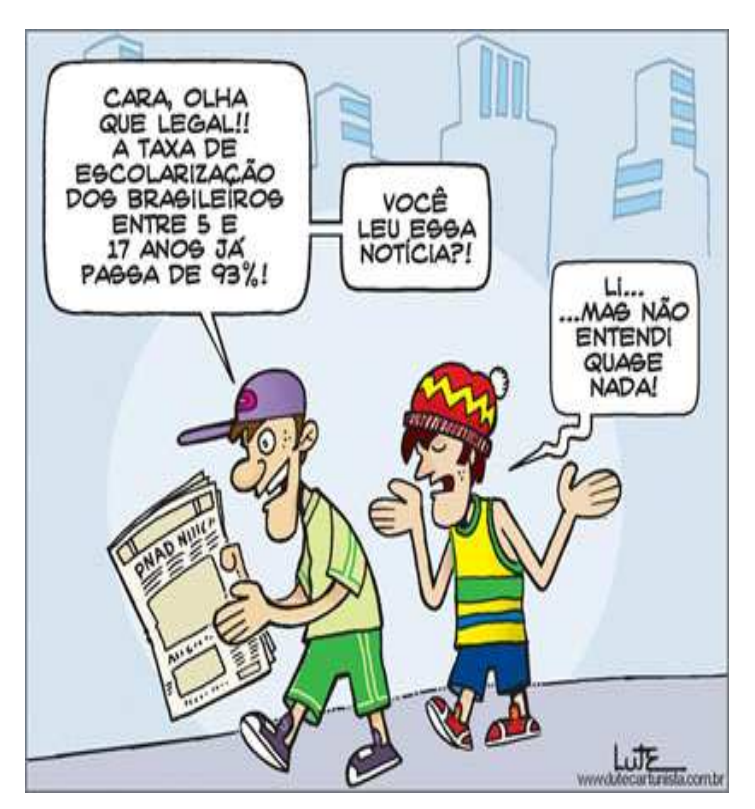

www.lutecartunista.com.br

## — QUESTÃO 09 ——

Pode-se inferir do texto que:

- A) A charge faz uma crítica implícita à educação, pois apesar dos dados mostrarem um percentual baixo de não escolarizados, na prática o analfabetismo funcional é maior que os dados divulgados.
- B) A charge evidencia que houve uma melhora significativa na educação e é cada vez menor o número de analfabetos funcionais.
- C) A charge ironiza as pesquisas em relação ao número de pessoas escolarizadas, pois não correspondem aos valores reais.
- D) A charge explora o humor através da linguagem verbal e não-verbal e da língua culta.
- E) A charge trabalha a linguagem verbal e nãoverbal e gíria, registro não aceito neste tipo de texto.

**Cargo: 219 – INSTRUTOR DE INFORMÁTICA Nível Médio Cargo: 219 – INSTRUTOR DE INFORMÁTICA** 

# — QUESTÃO 10 **—**

No último balão de fala, a conjunção "mas" (Li...mas não entendi quase nada) pode ser substituída por todas abaixo, sem alteração de sentido, exceto em:

- A) logo
- B) porém
- C) contudo
- D) não obstante
- E) todavia

# — QUESTÃO 11 <del>─────────</del>

No primeiro balão de fala, na oração "Cara, olha que legal!", a palavra 'Cara' têm o mesmo sentido e classificação sintática na oração:

- A) Fez uma cara estranha.
- B) A blusa foi cara.
- C) O cara disse que não viria.
- D) Ele era o "cara".
- E) Que horas vamos ao show, cara?

Leia o texto abaixo para responder as questões **12, 13** e **14.** 

#### **Reza**

#### Rita Lee

Deus me proteja da sua inveja Deus me defenda da sua macumba Deus me salve da sua praga Deus me ajude da sua raiva Deus me imunize do seu veneno Deus me poupe do seu fim Deus me acompanhe Deus me ampare Deus me levante Deus me dê força Deus me perdoe por querer Que deus me livre e guarde de você

## — QUESTÃO 12 **——**

Em relação à estrutura morfossintática, está correta:

- A) A primeira estrofe é construída com verbos transitivos diretos e indiretos, e objetos diretos e indiretos.
- B) A segunda estrofe é construída somente com verbos intransitivos.
- C) Na segunda estrofe há verbos intransitivos e transitivos indiretos.
- D) Na primeira estrofe há apenas verbos transitivos indiretos.
- E) A última estrofe é composta por verbos transitivos e de ligação.

— QUESTÃO 13 —**—** 

Em relação à letra composta por Rita Lee, é verdadeira a alternativa:

- A) Reza é uma ironia àqueles que tanto suplicam e nada conseguem.
- B) Reza é uma explicação ao formato e sentido da composição que se assemelha a uma ladainha, comumente utilizada nas orações.
- C) Reza é uma ordem ao leitor que quer curar seus males.
- D) A música Reza pertence à tipologia Descritiva.
- E) A música Reza pertence à tipologia Expositiva.

# — QUESTÃO 14 **——**

No verso "Deus me defenda da sua macumba", os termos sublinhados são, respectivamente:

- A) pronome reflexivo e objeto indireto
- B) objeto indireto e objeto direto
- C) partícula apassivadora e complemento nominal
- D) objeto direto e objeto indireto
- E) sujeito e predicativo do sujeito

## $\rightarrow$  QUESTÃO 15  $\rightarrow$

Em relação ao sentido e à formação das palavras grifadas, está correta:

- I. Foi a uma cidadezinha qualquer.
- II. Ela era um docinho.
- III. "Como podia ter se envolvido com aquele homenzinho medíocre."
- A) Os sufixos diminutivos foram utilizados para sugerirem 'pouca importância', 'tratamento afetuoso', 'depreciação', respectivamente.
- B) Os sufixos diminutivos foram utilizados para sugerirem 'forma carinhosa', 'tratamento<br>afetuoso'. 'referência a tamanho'. 'referência a tamanho', respectivamente.
- C) Os sufixos diminutivos foram utilizados para sugerirem 'depreciação', 'pouca importância', 'indiferença', respectivamente.

**Cargo: 219 – INSTRUTOR DE INFORMÁTICA Nível Médio Cargo: 219 – INSTRUTOR DE INFORMÁTICA** 

- D) Os sufixos diminutivos foram utilizados para sugerirem 'indiferença', 'exagero', 'referência a tamanho', respectivamente.
- E) Os sufixos diminutivos foram utilizados para sugerirem 'tratamento carinhoso', 'tratamento indiferente', 'depreciação', respectivamente.

# **MATEMÁTICA**

# $\equiv$  QUESTÃO 16  $\equiv$

A seguir, estão cinco afirmativas sobre números reais. Marque a única falsa.

- A)  $\sqrt{2}$  é um número irracional.
- B) 0,45333... é um número racional.
- C) 4 é um número real, racional e inteiro.
- D) 1200 é um número real, racional, inteiro e natural.
- E) 0,12345... é um número racional.

# **← QUESTÃO 17 ——**

Indique uma das soluções do sistema:

$$
\begin{cases}\nx + 2y = 2 \\
\frac{6}{x - 2} - 1 = \frac{2}{y + 2}\n\end{cases}
$$

A alternativa correta é:

- A)  $S = \{(0,1)\}\$
- B)  $S = \{(2,0)\}$
- C)  $S = \{(4,-1)\}\$
- D)  $S = \{(-2,2)\}\$ E)  $S = \{(2,-2)\}\$

# ▬ **QUESTÃO 18** ▬▬▬▬▬▬▬▬▬▬▬▬▬

A metade do determinante da matriz A = (a<sub>ij</sub>)<sub>2×2</sub>

para a qual 
$$
a_{ij} = \begin{cases} 2 - i & \text{se } i \leq j \\ i^2 & \text{se } i > j \end{cases}
$$
é:

- $(A) 4$  $\overline{B}$ ) - 3
- $C$ ) 2
- D) 4
- E) 2

# — QUESTÃO 19 **—**

O ponto mínimo da função quadrática definida por  $y = x^2 - 2x + 4$  é:

- A) Não existe
- B) É infinito
- C) 12
- D) 3

 $E$ ) 1

# — QUESTÃO 20 **───────**

Numa loja um celular custa R\$ 400,00 à vista. Marcos compra esse objeto em duas parcelas iguais de R\$ 250,00, pagando a primeira parcela no ato da compra e a segunda parcela trinta dias depois. O valor que melhor representa a taxa de juros mensais cobrados por essa loja é de:

- A) 10%
- B) 20%
- C) 25%
- D) 33.33%
- E) 66.66%

# **INFORMÁTICA**

— QUESTÃO 21 —

No que diz respeito a recursos oferecidos pelo MS Office 2010, relacione a coluna da direita com a da esquerda. (informações de office.microsoft.com):

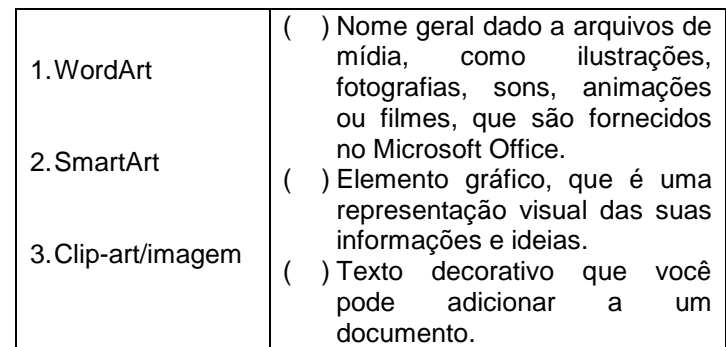

A alternativa que apresenta a sequência correta, de cima para baixo, é a:

A) 1, 2, 3 B) 1, 3, 2 C) 2, 3, 1 D) 3, 2, 1 E) 3, 1, 2

**Cargo: 219 – INSTRUTOR DE INFORMÁTICA Nível Médio Nível Médio Nível Médio Nível Médio Nível Médio Nível Médio** 

## — QUESTÃO 22 **—**

Analise a imagem que apresenta parte de uma planilha do Microsoft Excel 2010 e assinale a alternativa correta:

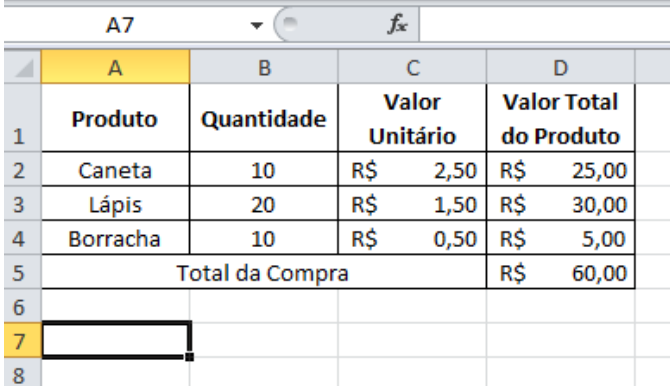

- A) O conteúdo da célula D2 pode serB2\*C2.
- B) O conteúdo da célula D5 pode ser  $=D2+D3+D4$ .
- C) Pode-se afirmar que foi utilizado o recurso "Quebrar Texto Automaticamente" nas células A1, B1, C1 e D1.
- D) O conteúdo das células D2, D3 e D4 é, obrigatoriamente, uma função matemática.
- E) Pode-se afirmar que não foram utilizadas funções matemáticas e trigonométricas nessa planilha.

## — QUESTÃO 23 **←←**

Analise as afirmações a seguir, relativas à Internet:

- I. No Internet Explorer 9, algumas tarefas essenciais podem ser realizadas mais rapidamente com o uso do teclado. Algumas teclas de atalho são: F11 - Alternar entre os modos de exibição tela inteira e normal da janela do navegador; F5 - Atualizar a página da Web atual; e Ctrl+N - Abrir uma nova janela.
- II. No endereço http://www.senado.gov.br, o http se refere ao protocolo que define um conjunto de regras e padrões para troca de informações entre clientes e servidores na rede.<br>III. Os
- navegadores web, normalmente, fornecem ao usuário a possibilidade de guardar o endereço das páginas que acessa com frequência. A esse recurso se dá o nome de "Armazenar no Histórico".

Está correto o que se afirma em:

**Cargo: 219 – INSTRUTOR DE INFORMÁTICA Nível Médio Cargo: 219 – INSTRUTOR DE INFORMÁTICA** 

- A) Apenas a afirmação II.
- B) Apenas a afirmação III.
- C) Apenas as afirmações I e II.
- D) Apenas as afirmações II e III.
- E) Todas as afirmações.

#### — QUESTÃO 24 —**—**

Assinale a afirmação a seguir que apresenta a acão oferecida pelo botão  $\overline{A}$ , no Microsoft Word 2010:

- A) Alterar o texto selecionado para maiúsculo.
- B) Aplicar efeito visual ao texto selecionado.
- C) Inserir letra capitular.
- D) Negritar o texto selecionado.
- E) Aumentar o tamanho da fonte.

#### — QUESTÃO 25 <del>→ → →</del>

Analise a imagem a seguir, relativas ao Microsoft Windows 7, e assinale a opção correta:

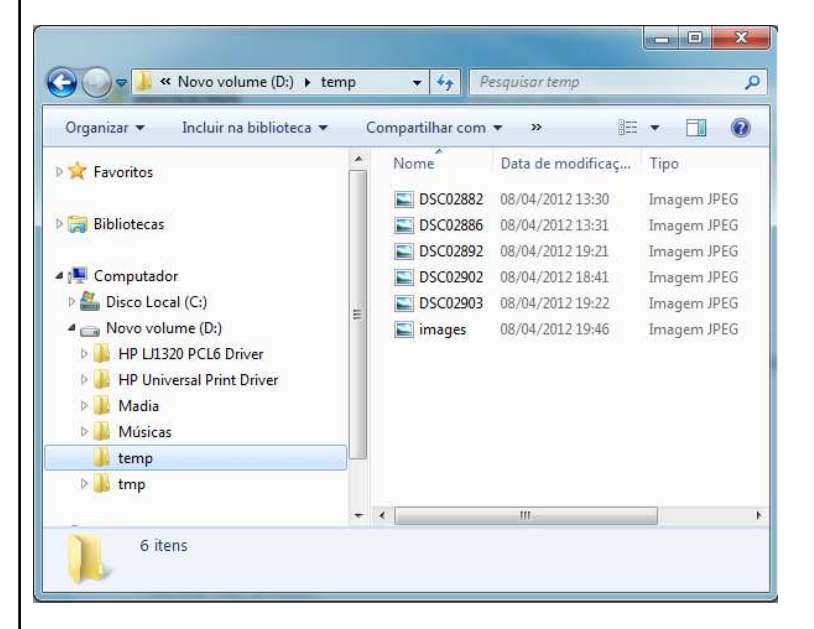

- A) A imagem apresenta a Área de Trabalho do usuário que está conectado ao computador.
- B) Se o usuário clicar no botão  $\frac{d}{dx}$   $\bullet$  será criada uma nova pasta dentro da pasta

**la temp**<br>eque está selecionada na imagem.

 $\overline{C}$  Novo volume (D:) se refere a uma subpasta de <sup>43</sup> Disco Local (C:)

- D) A imagem apresenta a tela do Windows Explorer e a lista dos arquivos que estão dentro da pasta **dentro** de pasta
- E) A imagem mostra todas as pastas e subpastas que estão dentro  $de$  Novo volume (D:)

# **ATUALIDADES E CONHECIMENTOS GERAIS**

# — QUESTÃO 26 **←←←**

A história do município de Porto Nacional é antiga, teve início no século XVIII com as ricas minas de ouro, e durante muitas décadas foi importante lugar na cultura e na política goianas. Atualmente destaca em sua economia:

- A) Projeto de Irrigação Manoel Alves e fábrica de Biodisel Brasil Ecodiesel.
- B) Projeto de Irrigação São João e fábrica de Biodisel Brasil Ecodiesel.
- C) Projeto Gurita e fábrica de Biodiesel Tocantins Àlcool e Açúcar.
- D) Parque Agroindustrial e fábrica de cimento Votorantim.
- E) Projeto de Irrigação São João e Pólo de Fruticultura de Abacaxi.

# — QUESTÃO 27 **────**

"Distrito do município de Porto Nacional, localizado na margem esquerda do rio Tocantins, na beira da TO-080, formado, inicialmente por famílias impactadas pela construção da Usina Hidrelétrica Luís Eduardo Magalhães, oriundas das fazendas e povoados que ficavam às margens do rio Tocantins, nos últimos dias vem ganhando destaque pela mídia, após a proposta de incorporar a área ao município de Palmas" (extraído do Jornal do Tocantins na coluna Tendência & Idéias, Nascimento). O texto refere-se a:

- A) Buritirana.
- B) Escola Brasil.
- C) Nova Pinheirópolis.
- D) Luzimangues.
- E) Tairaçu.

# $\rightharpoonup$  QUESTÃO 28 —

A população tocantinense se encontra distribuída em 139 municípios, e dadas às dimensões geográficas do Estado, é de se esperar uma grande diversidade interna quanto à distribuição da população, assim pode-se afirmar que o município com maior população e de menor, são respectivamente:

- A) Araguaína e Axixá do Tocantins.
- B) Palmas e Oliveira de Fátima.
- C) Palmas e São Félix do Tocantins.
- D) Porto Nacional e Taipas do Tocantins.
- E) Gurupi e Oliveira de Fátima.

# — QUESTÃO 29 ——

No dia 05 de outubro de 1988 foi aprovada a atual Constituição Brasileira e junto com ela foi criado o Estado do Tocantins. Essa unidade da federação herdou uma área que representava em torno de 44% do estado de Goiás. Antes de sua instalação na cidade de Miracema teve a primeira eleição para escolha dos representantes dos Poderes Executivo e Legislativo e escolha da capital pelo então presidente José Sarney, fatos que ocorreram nos dias:

- A) 15/11/1988 e 07/12/1988.
- B) 03/11/1988 e 01/01/1989.
- C) 15/11/1988 e 20/05/1988.
- D) 18/03/1989 e 07/12/1988.
- E) 20/01/1989 e 22/05/1989.

# — QUESTÃO 30 —

Que denominação recebeu a região localizada entre os municípios de Campos Lindos, Pedro Afonso, Guaraí, Porto Nacional, Dianópolis e Mateiros por representar grande quantidade de um produto agrícola?

- A) Triângulo do Arroz.
- B) Corredor do Abacaxi.
- C) Polígono da Soja.
- D) Região do Milho.
- E) Polígono do Arroz.

# **CONHECIMENTOS ESPECÍFICOS**

#### $-$  QUESTÃO 31 $-$

Segundo a Microsoft, "um pop-up é uma pequena janela do navegador da Web que aparece sobre o site em exibição, de modo que, geralmente, as janelas pop-up são abertas assim que você entra em um site e quase sempre são criadas por anunciantes". Normalmente, por padrão, o Bloqueador de Pop-ups está ativado no Internet Explorer 9, mas, o usuário pode configurar o navegador de forma a não bloquear essas janelas. Entre as opções a seguir, assinale a que apresenta as etapas corretas para desativar o Bloqueador de Pop-ups no Internet Explorer 9.

http://windows.microsoft.com

- A) Clicar no botão **Configurações**, clicar em **Opções de Privacidade,** acessar a aba **Privacidade** e desmarcar a caixa de seleção **Ativar Bloqueador de Pop-ups**.
- B) Clicar no botão **Ferramentas**, clicar em **Opções da Internet,** acessar a aba **Geral** e desmarcar a caixa de seleção **Ativar Bloqueador de Pop-ups**.
- C) Clicar no botão **Ferramentas**, clicar em **Opções de Configuração,** acessar a aba **Segurança** e desmarcar a caixa de seleção **Ativar Bloqueador de Pop-ups**.
- D) Clicar no botão **Configurações**, clicar em **Opções de Configuração,** acessar a aba **Conteúdo** e desmarcar a caixa de seleção **Ativar Bloqueador de Pop-ups**.
- E) Clicar no botão **Ferramentas**, clicar em **Opções da Internet,** acessar a aba **Privacidade** e desmarcar a caixa de seleção **Ativar Bloqueador de Pop-ups**.

 $\rightarrow$  QUESTÃO 32  $\rightarrow$ 

Entre as opções a seguir, assinale a que não se refere a um tipo de memória RAM.

- A) SIMM
- B) DIMM
- C) PIMM
- D) RIMM
- E) Nenhuma das anteriores

#### $\rightarrow$  QUESTÃO 33  $\rightarrow$

A imagem a seguir apresenta um componente de hardware.

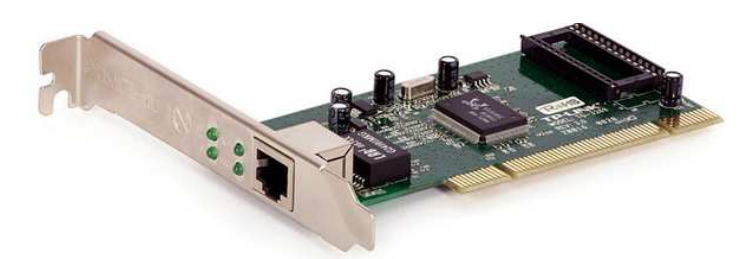

Qual componente a imagem apresenta?

- A) Placa de som
- B) Modem interno
- C) Placa mãe
- D) Placa de rede
- E) Placa de vídeo

#### ▬ **QUESTÃO 34** ▬▬▬▬▬▬▬▬▬▬▬▬▬

No Windows Server 2008, quando o administrador cria nomes de logon para os usuários no Active Directory, devem ser levados em consideração alguns fatores. Sobre isso, analise as afirmações a seguir:

- I. Podem existir dois nomes de logon iguais, desde que as senhas dos usuários sejam diferentes.
- II. O nome de logon não pode ser igual ao nome de um grupo do domínio.
- III. O nome do logon não pode, em hipótese alguma, conter espaços em brancos e ponto.
- IV. O Windows Server 2008 não diferencia entre maiúsculas e minúsculas para o nome de logon.

Está correto o que se afirma em:

- A) I e IV apenas
- B) II e III apenas
- C) II e IV apenas
- D) II, III e IV apenas
- E) Todas estão corretas.

— QUESTÃO 35 —

Assinale a opção que apresenta uma afirmação correta sobre permissões de compartilhamento no Windows Server 2008.

A) Quando um usuário for membro de mais de um grupo e cada um desses grupos possuir

**Cargo: 219 – INSTRUTOR DE INFORMÁTICA Nível Médio DE Santa Cargo: 219 – INSTRUTOR DE INFORMÁTICA** 

permissões distintas em um mesmo compartilhamento, a permissão efetiva desse usuário será a combinação de todas as permissões atribuídas, ou seja, a soma das permissões.

- B) No momento em que as pastas criadas e os arquivos são criados não se atribui um dono ao objeto criado. Nesse caso, durante a configuração do compartilhamento deve ser atribuído um dono ao arquivo ou pasta, que terá permissão controle total sobre o objeto compartilhado.
- C) O tipo de permissão de contribuinte é equivalente a permissão controle total. Assim, com permissão contribuinte, o usuário poderá realizar as seguintes ações sobre o objeto: alterar o dono, alterar as permissões, fazer operações de escrita etc..
- D) O tipo de permissão parceria é equivalente a permissão de leitura, de forma que o usuário com essa permissão não pode realizar alterações sobre o objeto compartilhado.
- E) Permitir sempre tem precedência sobre negar. Por exemplo, se um usuário for membro de três grupos, sendo que dois grupos possuem permissão de acesso e um grupo possui a permissão negada, o usuário poderá acessar o objeto compartilhado, já que a permissão permitir é a que tem precedência, ou seja, é a mais forte.

## — QUESTÃO 36 ——

Um sistema de arquivos determina como os dados serão armazenados em uma unidade de armazenamento. Nesse contexto, assinale a alternativa que apresenta apenas sistemas de arquivos usados pelo Windows.

- A) EXT2, EXT3 e NTFS.
- B) FAT16, FAT32 e NTFS.
- C) FS16, FS32 e FAT32.
- D) FAT16, FAT13 e WFS.
- E) EXT2, EXT3 e FAT32.

## $\equiv$  QUESTÃO 37  $\equiv$

O protocolo que possibilita atribuir de forma automática endereços IP aos computadores na rede é o:

- A) HTTP
- B) FTP
- C) SCTP
- D) DHFC
- E) DHCP

 $\rightarrow$  QUESTÃO 38  $\rightarrow$ 

Assinale a opção que apresenta corretamente as etapas que o usuário deve seguir para compartilhar uma impressora, no Microsoft Windows 7.

- A) Clique no botão **Iniciar**, clique em **Todos os programas**, clique com o botão direito do mouse na impressora que deseja compartilhar, clique em **Propriedades da impressora**, clique na quia **Compartilhamento** e marque a caixa de seleção **Compartilhar esta impressora**.
- B) Clique no botão **Iniciar**, clique em **Dispositivo e Impressoras**, clique em **Propriedades da impressora**, clique na guia **Recursos Compartilháveis** e marque a caixa de seleção **Compartilhar o dispositivo**.
- C) Clique no botão **Iniciar**, clique em **Dispositivos e Impressoras**, clique em **Todos os Programas,** clique com o botão direito do mouse na impressora que deseja compartilhar, clique na guia **Compartilhamento** e marque a caixa de seleção **Compartilhar esta impressora**.
- D) Clique no botão **Iniciar**, clique em **Dispositivos e Impressoras**, clique com o botão direito do mouse na impressora que deseja compartilhar, clique em **Propriedades da impressora**, clique na guia **Compartilhamento** e marque a caixa de seleção **Compartilhar esta impressora**.
- E) Clique no botão **Iniciar**, clique em **Dispositivos de Hardware**, clique em **Propriedades da impressora**, clique com o botão direito do mouse na impressora que deseja compartilhar, clique na guia **Compartilhamento** e marque a caixa de seleção **Compartilhar esta impressora**.

— QUESTÃO 39 —–

Analise as afirmações a seguir, relativas aos aplicativos do BROffice.

- I. O aplicativo Writer é usado para criar e editar textos, relatórios, cartas, entre outros.
- II. O aplicativo Math é usado para realizar cálculos, gerenciar planilhas, analisar informações etc..
- III. O aplicativo Draw é usado para criar e editar desenhos, fluxogramas e logotipos.

**Cargo: 219 – INSTRUTOR DE INFORMÁTICA Nível Médio DE ACTES DE LA CARGA DE LA CARGA DE LA CARGA DE LA CARGA DE** 

IV. O aplicativo Presentation é usado para criar editar apresentações para slides, reuniões e páginas da web.

Está correto o que se afirma em:

- A) I e II apenas.
- B) I e III apenas.
- C) II e III apenas.
- D) I, II e III apenas.
- E) I, III e IV apenas.

#### $\rightarrow$  QUESTÃO 40 –

Gabriel Silva precisa criar as etiquetas para colar nos crachás dos inscritos em um evento que está organizando. No computador do Gabriel existe um banco de dados com os nomes e endereços de todos os inscritos no evento. Qual caixa de diálogo do BROffice Writer Gabriel deveria acessar para criar e imprimir etiquetas preenchidas com os nomes existentes no Banco de Dados, sem que tenha que digitar todos os nomes novamente?

- A) Mala Direta.
- B) Mala Direta e Etiquetas.
- C) Mala Direta e Cartões de Visita.
- D) Etiquetas e Cartões de Visita.
- E) Etiquetas.